## **BORCZUK\_MALIGNANT\_MESOTHELIOMA\_UP**

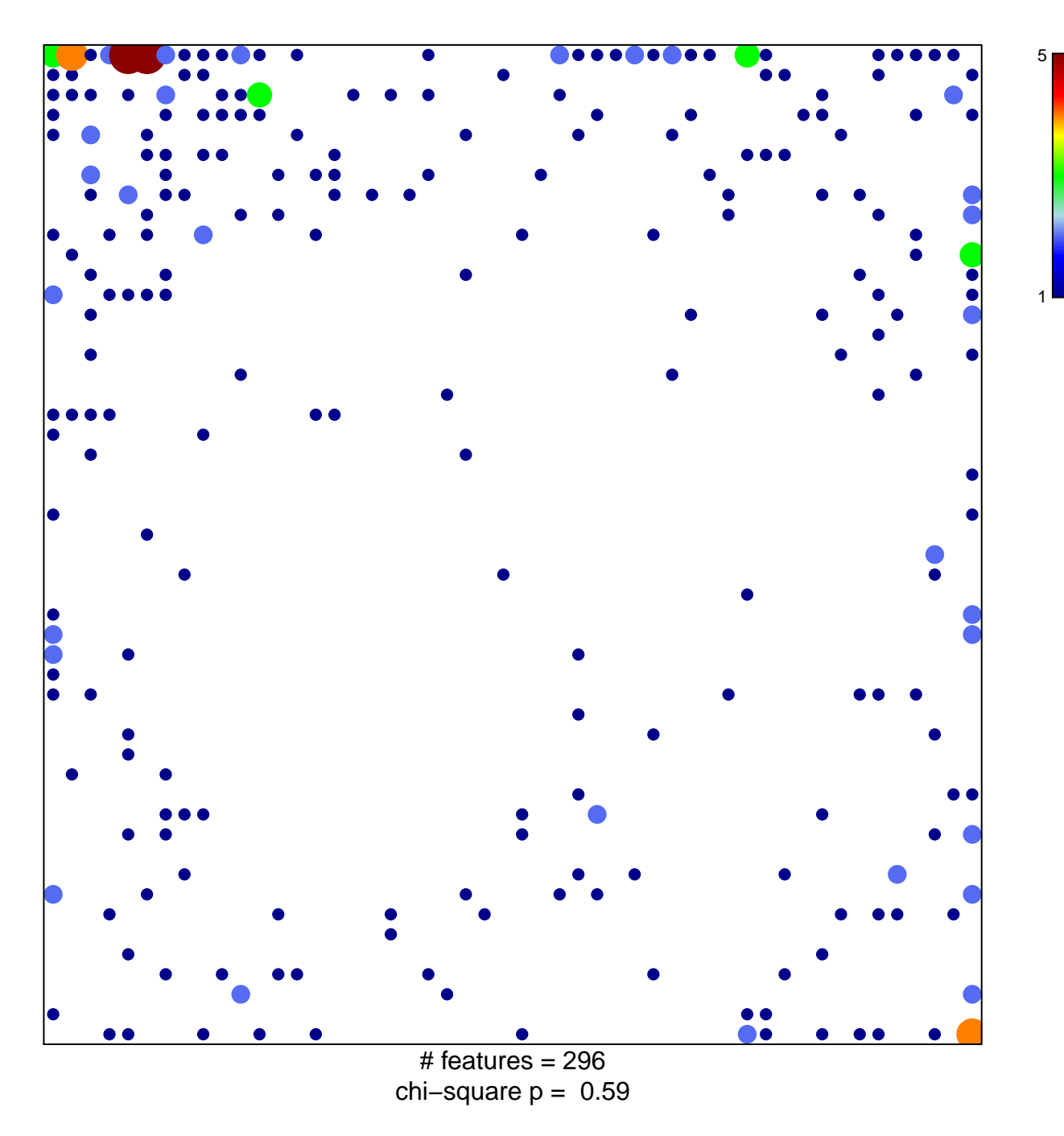

## **BORCZUK\_MALIGNANT\_MESOTHELIOMA\_UP**

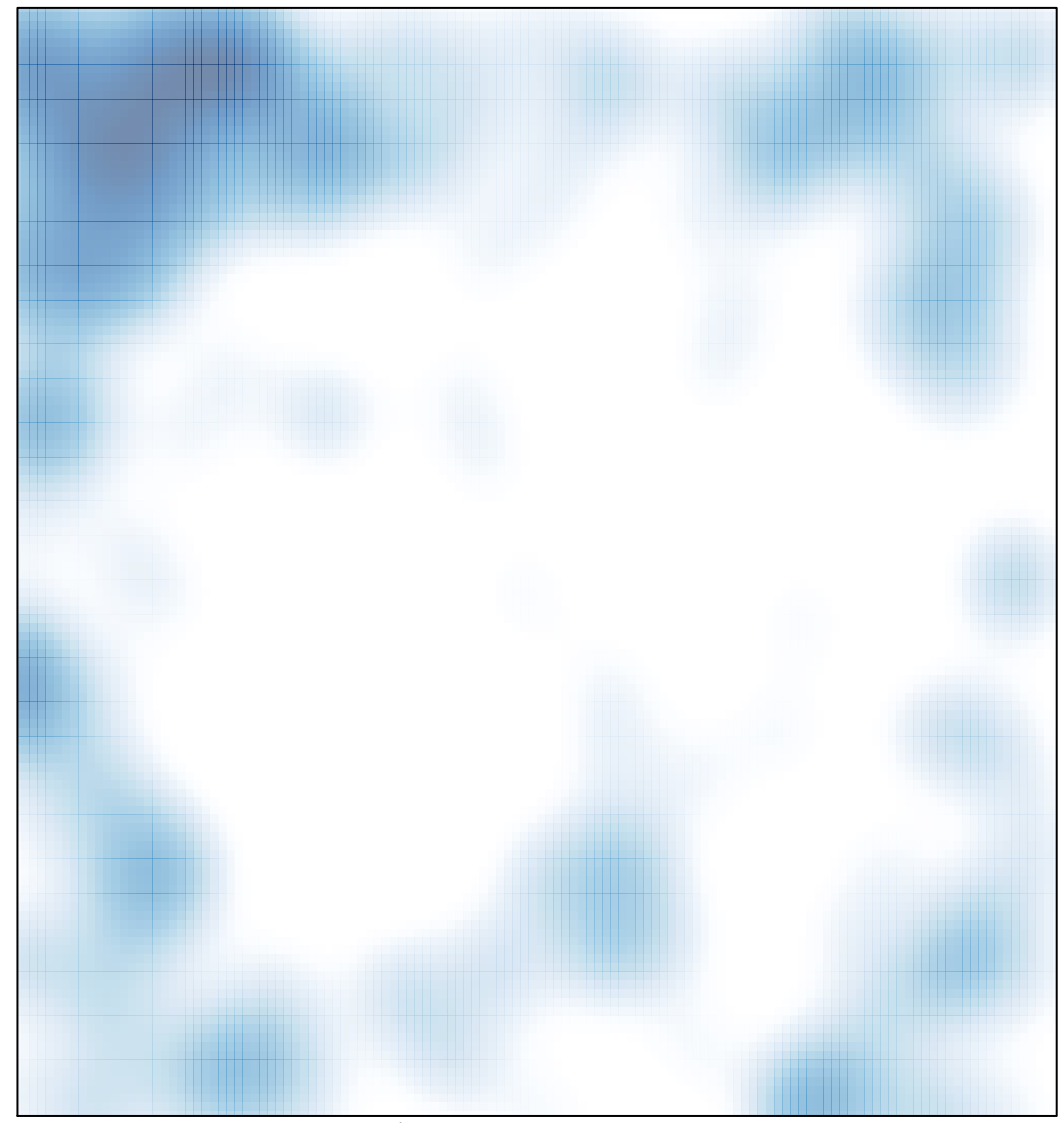

# features =  $296$ , max =  $5$